## **GammaLib - Change request #2659**

# **Do not require a background model template for On/Off fitting with wstat**

08/02/2018 10:41 PM - Knödlseder Jürgen

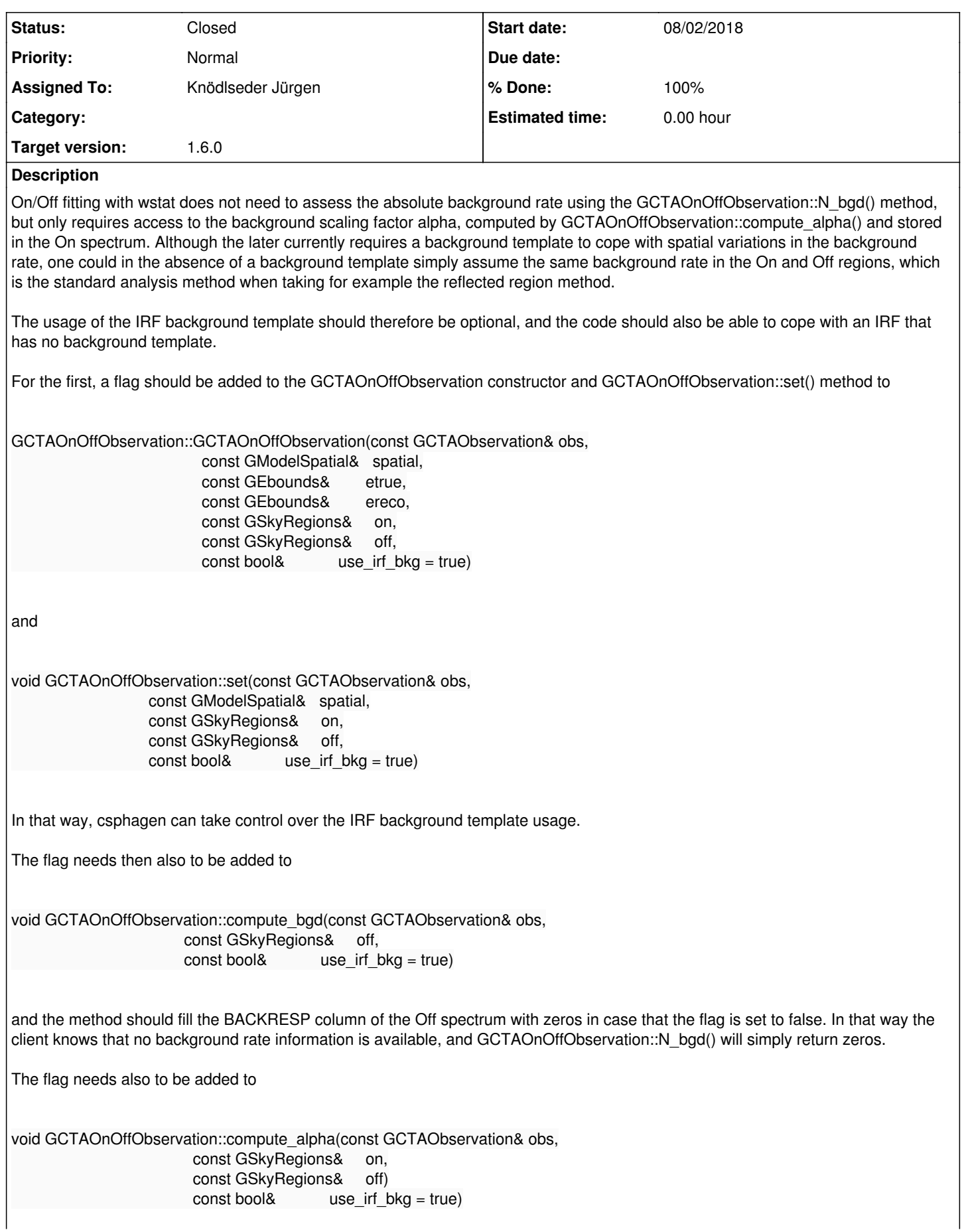

and here the background rate should be assumed constant so that the alpha factor simply reflects the difference in the solid angles between On and Off region. Note that in this case, alpha is energy independent, hence no loop over reconstructed energy is actually needed.

The dealing with IRFs without template should then be straight forward, the code should enter the same branch in absence of the background template as with use  $\int$ irf bkg = false.

### **History**

#### **#1 - 08/02/2018 11:58 PM - Knödlseder Jürgen**

*- Subject changed from Do not require a background model template for On/Off fitting with @wstat@ to Do not require a background model template for On/Off fitting with wstat*

*- Status changed from New to In Progress*

*- % Done changed from 0 to 50*

I implemented the use irf bkg parameter in GCTAOnOffObservations, yet the code does not autodetect the absence of the IRF background template. The code works in a way that no background template is needed if use\_irf\_bkg=false. Hence if no background template exists, the code will throw an exception, except if use irf bkg=false.

### **#2 - 08/03/2018 11:33 AM - Knödlseder Jürgen**

I added a hidden use\_irf\_bkg parameter to csphagen to make use of the new functionality. Running now csphagen with use\_irf\_bkg=no will ignore the IRF background template and assume that the background rates in On and Off regions are identical.

Here a usage example:

\$ csphagen prefix=onoff\_const use\_irf\_bkg=no Input event list or observation definition XML file [events.fits] Calibration database [prod2] Instrument response function [South\_0.5h] Input model definition XML file (if NONE, use point source) [\$CTOOLS/share/models/crab.xml] Algorithm for defining energy bins (FILE|LIN|LOG) [LOG] Start value for first energy bin in TeV [0.1] Stop value for last energy bin in TeV [100.0] Number of energy bins [20] Stack multiple observations into single PHA, ARF and RMF files? [no] Output observation definition XML file [onoff\_obs\_ref.xml] onoff\_obs\_const.xml Method for background estimation (REFLECTED|CUSTOM) [REFLECTED] Coordinate system (CEL - celestial, GAL - galactic) (CEL|GAL) [CEL] Right Ascension of source region centre (deg) (0-360) [83.63] Declination of source region centre (deg) (-90-90) [22.01] Radius of source region circle (deg) (0-180) [0.2]

Fitting the resulting data using the cstat statistic will result in a singular curvature matrix:

2018-08-03T08:46:58: +=========================================+ 2018-08-03T08:46:58: | Maximum likelihood optimisation results | 2018-08-03T08:46:58: +=========================================+ 2018-08-03T08:46:58: === GOptimizerLM === 2018-08-03T08:46:58: Optimized function value ..: 0.000 2018-08-03T08:46:58: Absolute precision ........: 0.005 2018-08-03T08:46:58: Acceptable value decrease .: 2 2018-08-03T08:46:58: Optimization status .......: singular curvature matrix encountered 2018-08-03T08:46:58: Number of parameters ......: 10 2018-08-03T08:46:58: Number of free parameters .: 4 2018-08-03T08:46:58: Number of iterations ......: 101 2018-08-03T08:46:58: Lambda ....................: 0.001 2018-08-03T08:46:58: Maximum log likelihood ....: -0.000 2018-08-03T08:46:58: Observed events (Nobs) ...: 3086.000 2018-08-03T08:46:58: Predicted events (Npred) ..: 0.000 (Nobs - Npred = 3086)

Fitting with wstat however works:

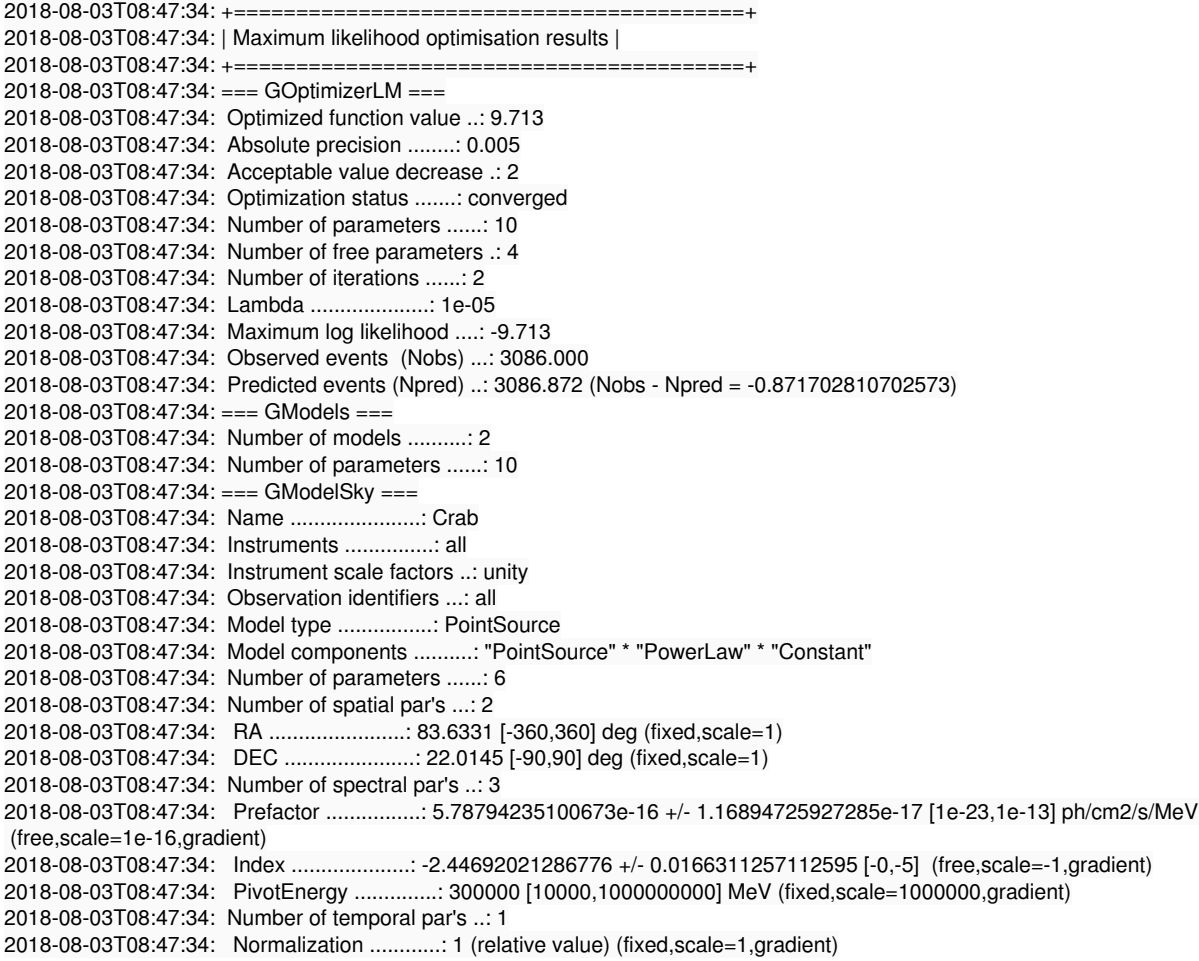

For comparison, here the Crab model results for wstat without ignoring the IRF background template. The results are very similar:

2018-08-03T08:45:43: === GModelSky === 2018-08-03T08:45:43: Name ......................: Crab 2018-08-03T08:45:43: Instruments ...............: all 2018-08-03T08:45:43: Instrument scale factors ..: unity 2018-08-03T08:45:43: Observation identifiers ...: all 2018-08-03T08:45:43: Model type ................: PointSource 2018-08-03T08:45:43: Model components ..........: "PointSource" \* "PowerLaw" \* "Constant" 2018-08-03T08:45:43: Number of parameters ......: 6 2018-08-03T08:45:43: Number of spatial par's ...: 2 2018-08-03T08:45:43: RA .......................: 83.6331 [-360,360] deg (fixed,scale=1) 2018-08-03T08:45:43: DEC ......................: 22.0145 [-90,90] deg (fixed,scale=1) 2018-08-03T08:45:43: Number of spectral par's ..: 3 2018-08-03T08:45:43: Prefactor ................: 5.78797906772499e-16 +/- 1.16894538223252e-17 [1e-23,1e-13] ph/cm2/s/MeV (free,scale=1e-16,gradient) 2018-08-03T08:45:43: Index ....................: -2.44692374255593 +/- 0.0166310559574436 [-0,-5] (free,scale=-1,gradient) 2018-08-03T08:45:43: PivotEnergy ..............: 300000 [10000,1000000000] MeV (fixed,scale=1000000,gradient) 2018-08-03T08:45:43: Number of temporal par's ..: 1 2018-08-03T08:45:43: Normalization ............: 1 (relative value) (fixed,scale=1,gradient)

**#3 - 08/03/2018 04:42 PM - Knödlseder Jürgen**

*- % Done changed from 50 to 100*

Merged into devel.

**#4 - 09/13/2018 11:27 AM - Knödlseder Jürgen**

*- Status changed from In Progress to Closed*